## **Patient Direct Photography Instruction Sheet (Sexual Health)**

NH! **Tayside** 

You may get better quality photos if a partner or friend is able to help you with the photography. Please follow the steps below:

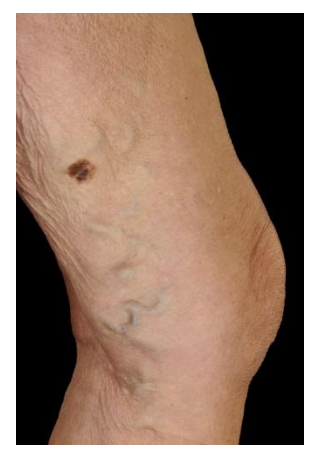

Use a well-lit area. Take a photograph of the general area so that we can clearly identify from the photograph where on the body the lesion is located.

Please avoid using camera flash.

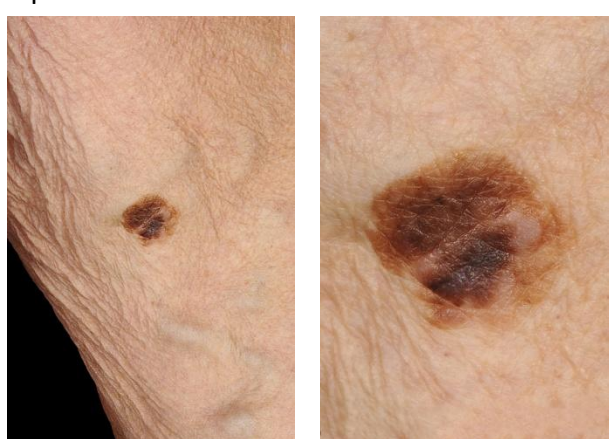

Step 1: Location photograph (example) Step 2: Close-up photograph (example) Take a close-up photograph of the lesion/rash. Try not to go too close to ensure that the lesion/rash stays in focus so that the photograph is sharp and not blurred. Please avoid using camera flash.

## **E-mail instructions**

Please attach a maximum of 4 images (unless the condition is extensive) to the e-mail address as noted below. Please attach the images using the 'attach/insert' function (please try not to paste the images into the e-mail as they are more difficult to retrieve).

Please send jpegs if possible, and do not crop/rename the images, just attach the images (actual size) straight from the camera/phone to the e-mail.

Please include the following information in your e-mail (this is important):

- •Include "sexual health" as the subject of the email
- •Your full name
- •Date of birth
- •Home address
- •The name of the consultant that you were given during the telephone/video consultation.

Please send the e-mail to: **tay.taysideclinicalphotography@nhs.scot** Please ensure that you have attached the images, and included the required information.

Images will be archived to your normal confidential medical records, and not your sexual health record. The images will be visible only to Sexual and Reproductive Health and Clinical Photography department staff, but other NHS staff may be able to see that you have submitted an image. If you are not comfortable with this, please do not use this service. You will receive an automatic reply to let you know that Clinical Photography have successfully received your images for archiving.